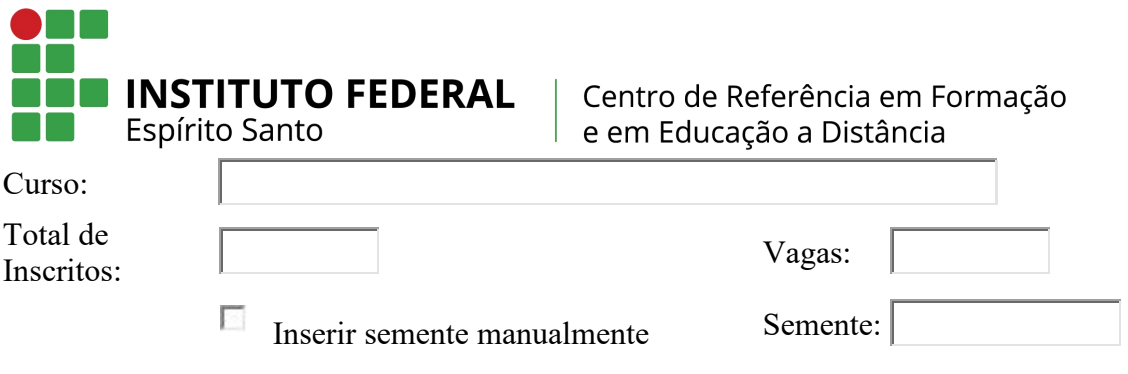

Horário do sorteio: 22/09/2020, 20:50:03.

## **Lista OFICIAL do sorteio - Relatorio Inscrições - Banca de Analise Documentação PS 46/2020**

## **Primeira chamada**

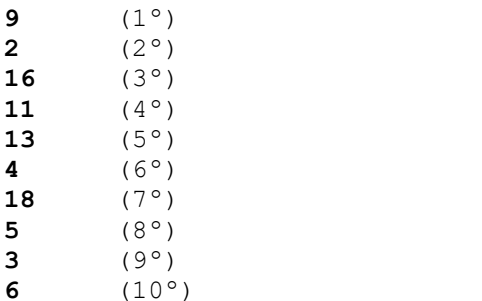

## **Lista de Espera - Relatorio Inscrições - Banca de Analise Documentação PS 46/2020**

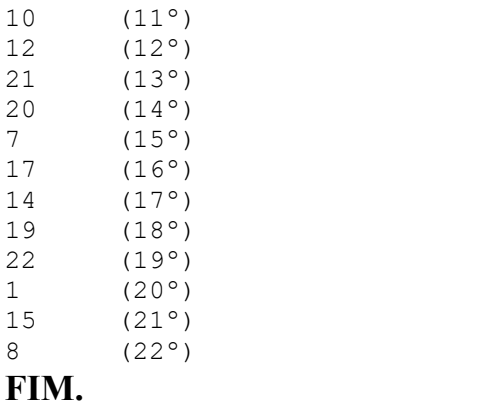

## **Informações técnicas do sistema**

**platform:** Win32 **appName:** Netscape **appVersion:** 5.0 (Windows NT 10.0; Win64; x64) AppleWebKit/537.36 (KHTML, like Gecko) Chrome/85.0.4183.102 Safari/537.36 Edg/85.0.564.51 **userAgent:** Mozilla/5.0 (Windows NT 10.0; Win64; x64) AppleWebKit/537.36 (KHTML, like Gecko) Chrome/85.0.4183.102 Safari/537.36 Edg/85.0.564.51 **Versão deste sistema:** 20/01/2011 **Semente utilizada:** "1600818603403"